**Online Carbon Calculators** from the Northern Research Station **FFACCTs Webinar** August 5, 2011

> Three new tools for evaluating forest product lifecycles and carbon emissions

Mark Twery, **USDA Forest Service, Northern Research Station** 

## Overview of Online Tools

- **ForGATE ‐ A Forest‐sector GHGAssessment Tool for Maine**
	- Chris Hennigar, John Gunn, David Maclean, Luke Amos‐Binks, Ryan Cameron, Mark Twery
- **CarbonPlus Calculator**
- **FS CarbonPlus Calculator**
	- –– Mark Twery, Lynne Westphal, David Nowak, David Bloniarz, Dan Golub, Greg Ina, Lianghu Tian, Scott Maco, Charlie Lord, Charlie Schweik, Andrei Semenov

# ForGATE

- 1. What exactly does the tool do?
	- – It is <sup>a</sup> downloadable spreadsheet tool that does carbon accounting for the Northeast forest sector
- 2. What audience is it for?
	- – Resource managers and others interested in life‐ cycle accounting for carbon in forest products
- 3. In what context should it be useful?
	- – Evaluating alternative forest management strategies in light of their effects on GHGs and long‐term carbon sequestration

## forest management options

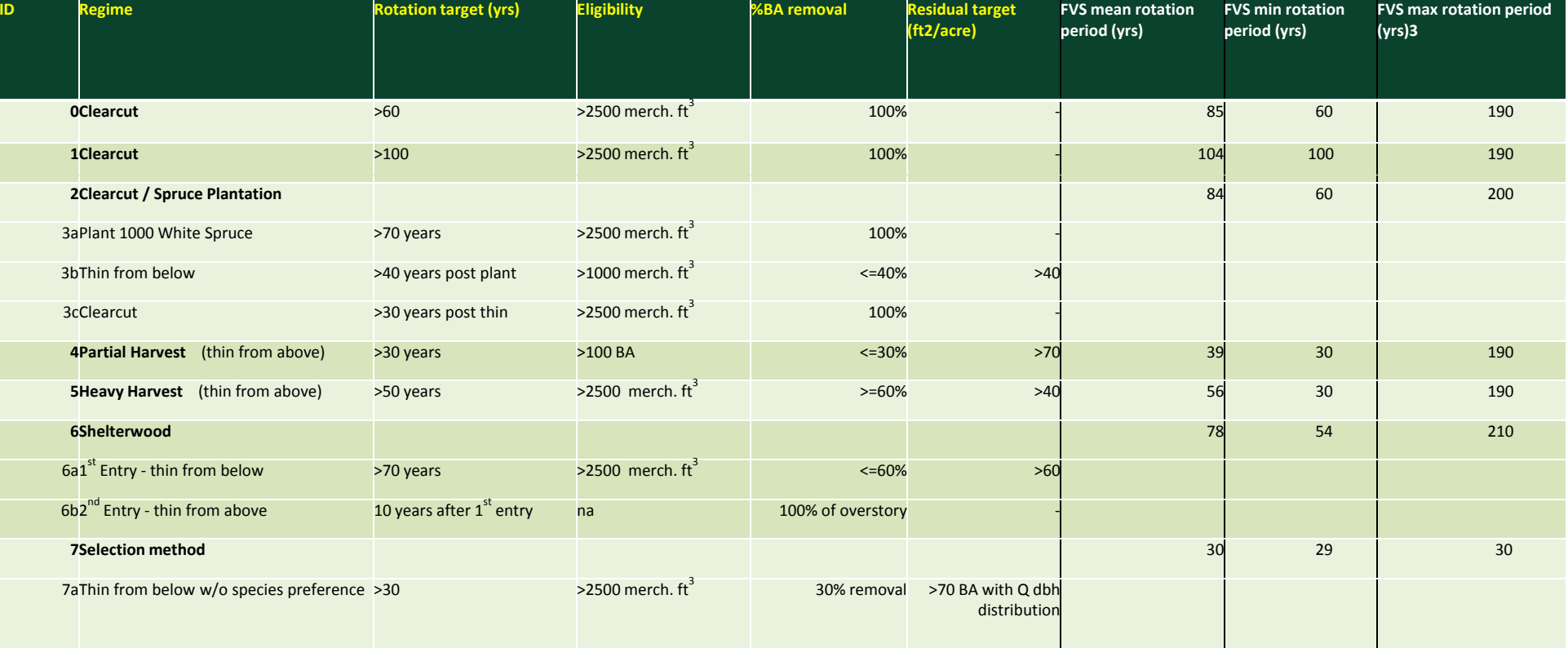

### input parameters

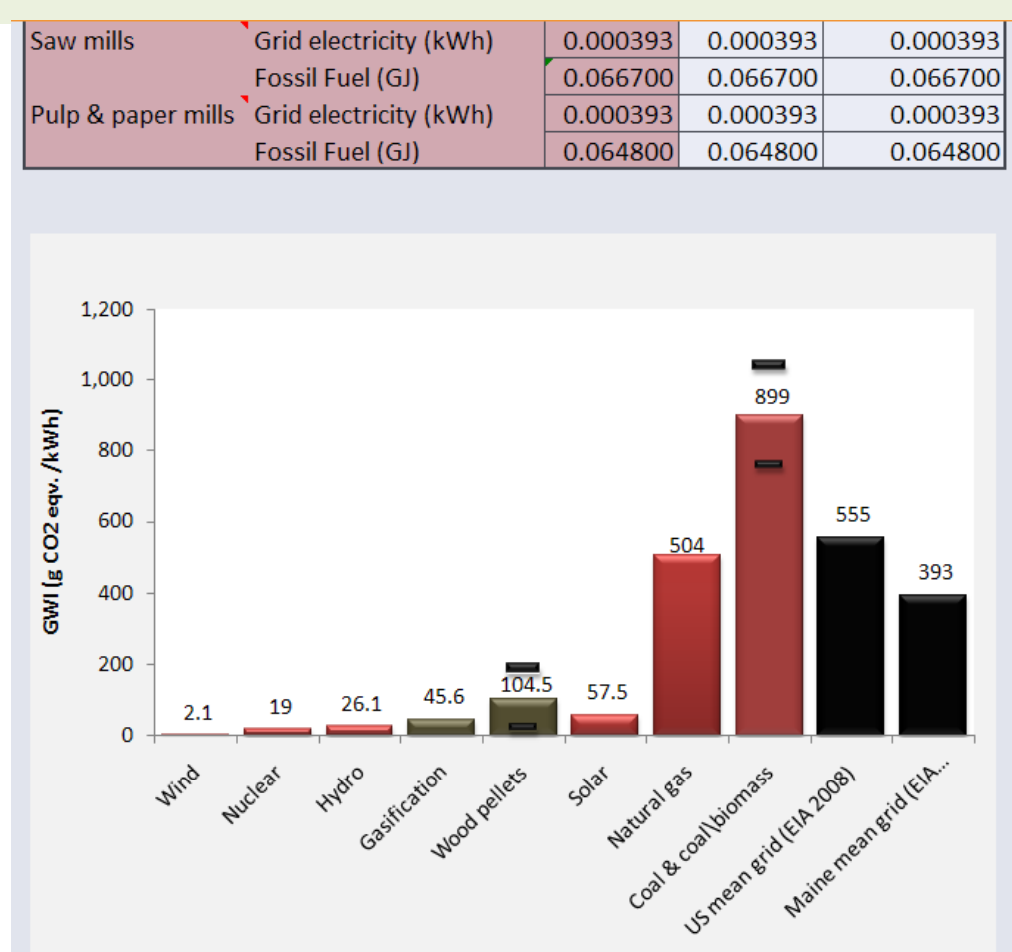

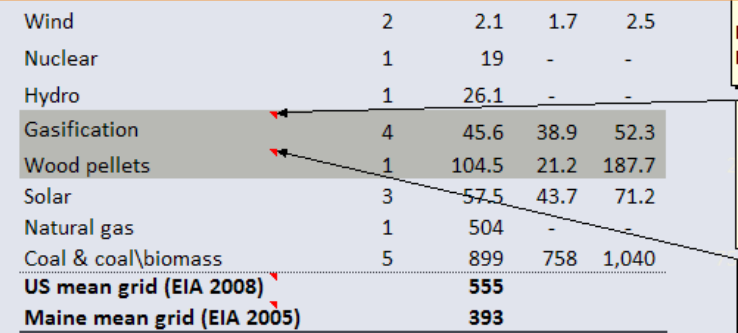

#### **Proportion of Grid Electricity Generation/Consumption**

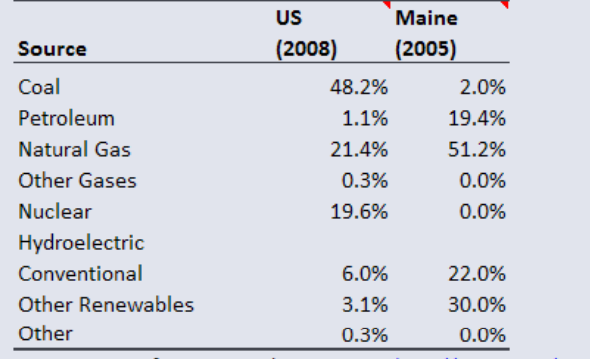

U.S. Energy Information Administration http://www.eia.doe.gov/cneaf/elec U.S. Dept. Energy - Maine http://apps1.eere.energy.gov/state

#### **Life-cycle Fuel Emission Rates**

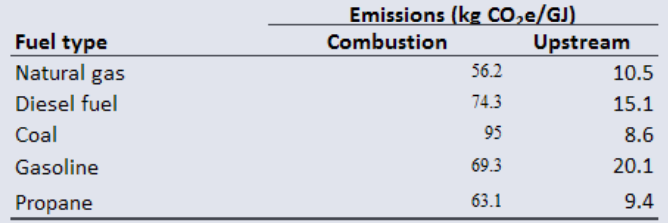

## harvest outputs

 $H$ 

**G** 

#### Forest Management Activities: Baseline Vs. Offset-Project

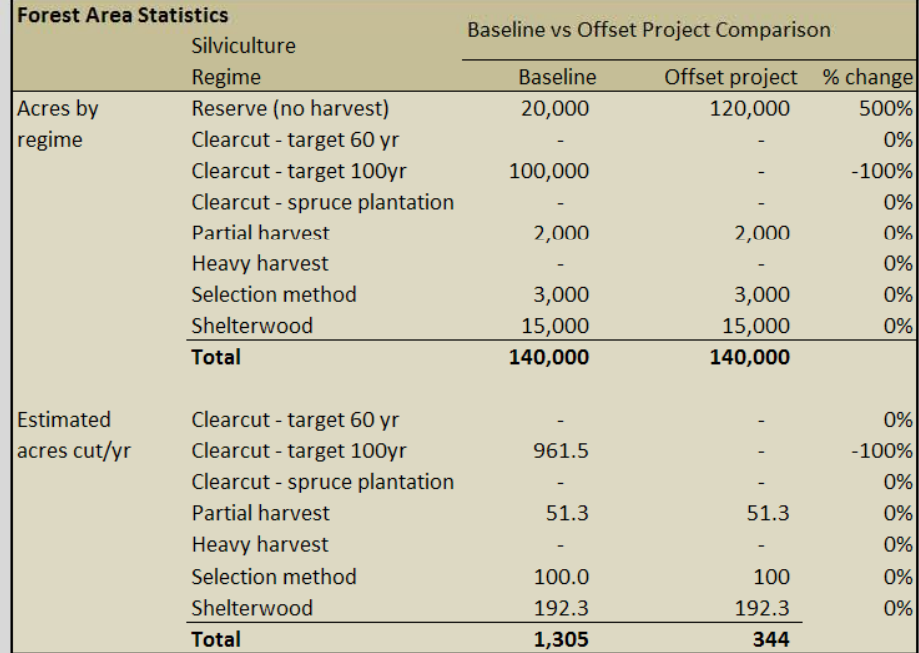

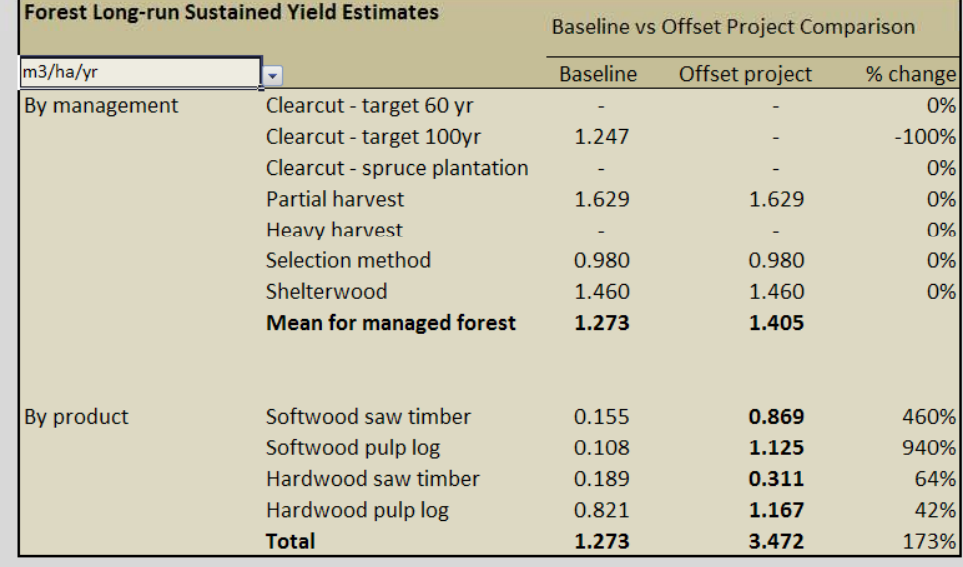

M

N

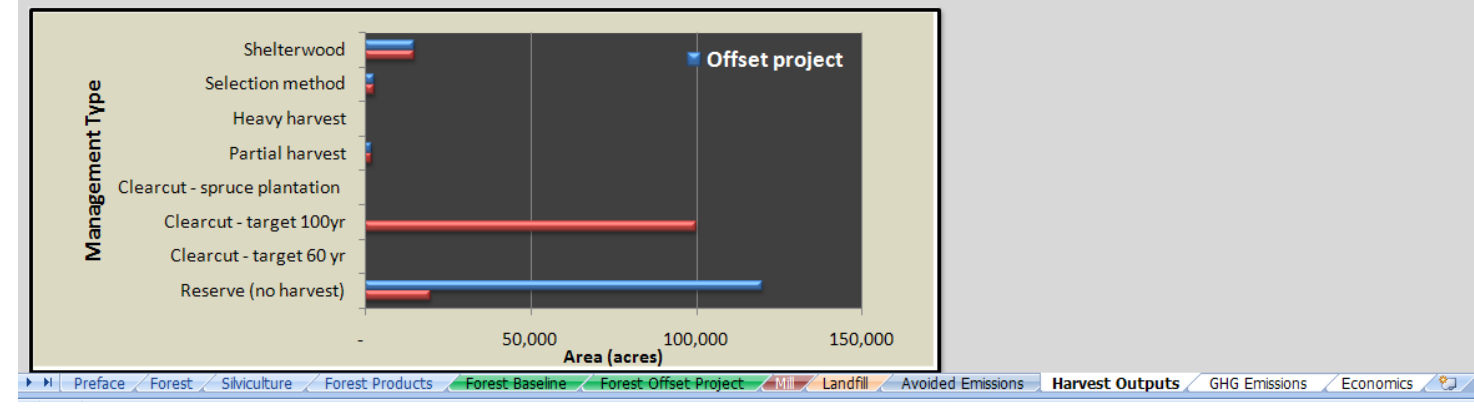

 $14$ 

### emissions scenarios

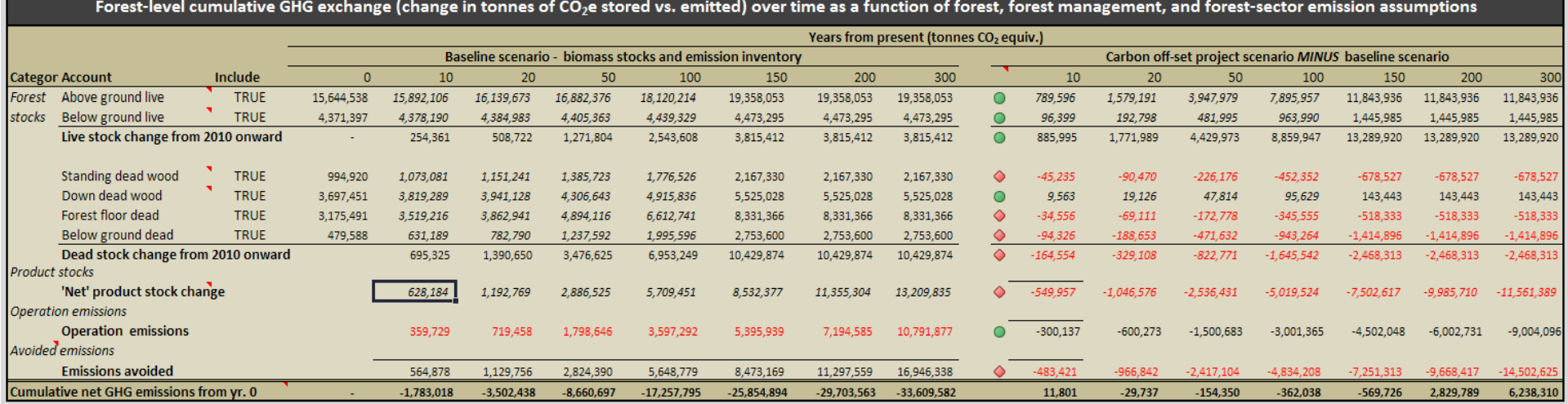

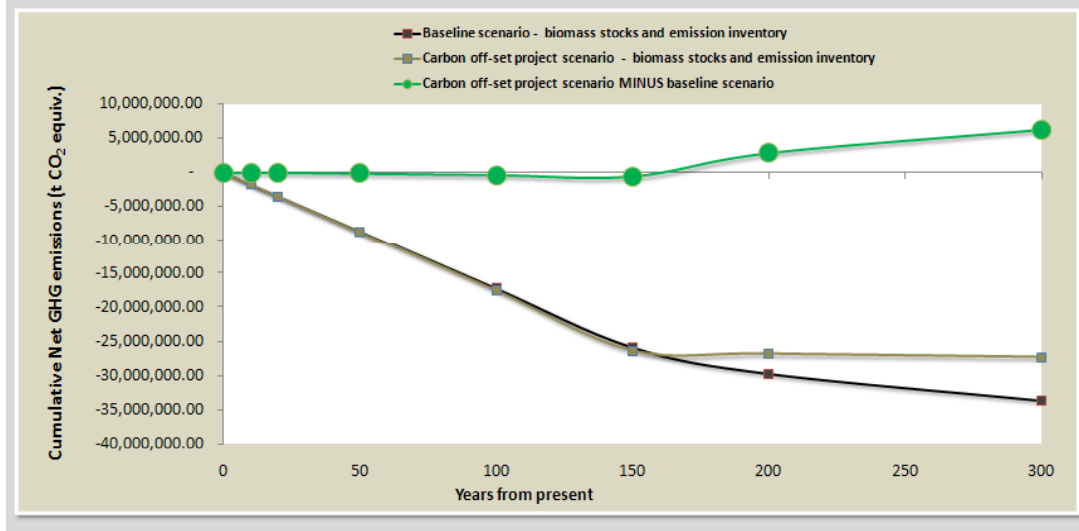

**Mean change** Off-set project minus baseline (tCO<sub>2</sub>e/yr) 0-100 yrs 0-300 yrs

**Category** 

Preface / Forest / Silviculture / Forest Products / Forest Baseline / Forest Offset Project / Mill / Landfill / Avoided Emissions / Harvest Outputs | GHG Emissions / Economics / 97

## economic analyses

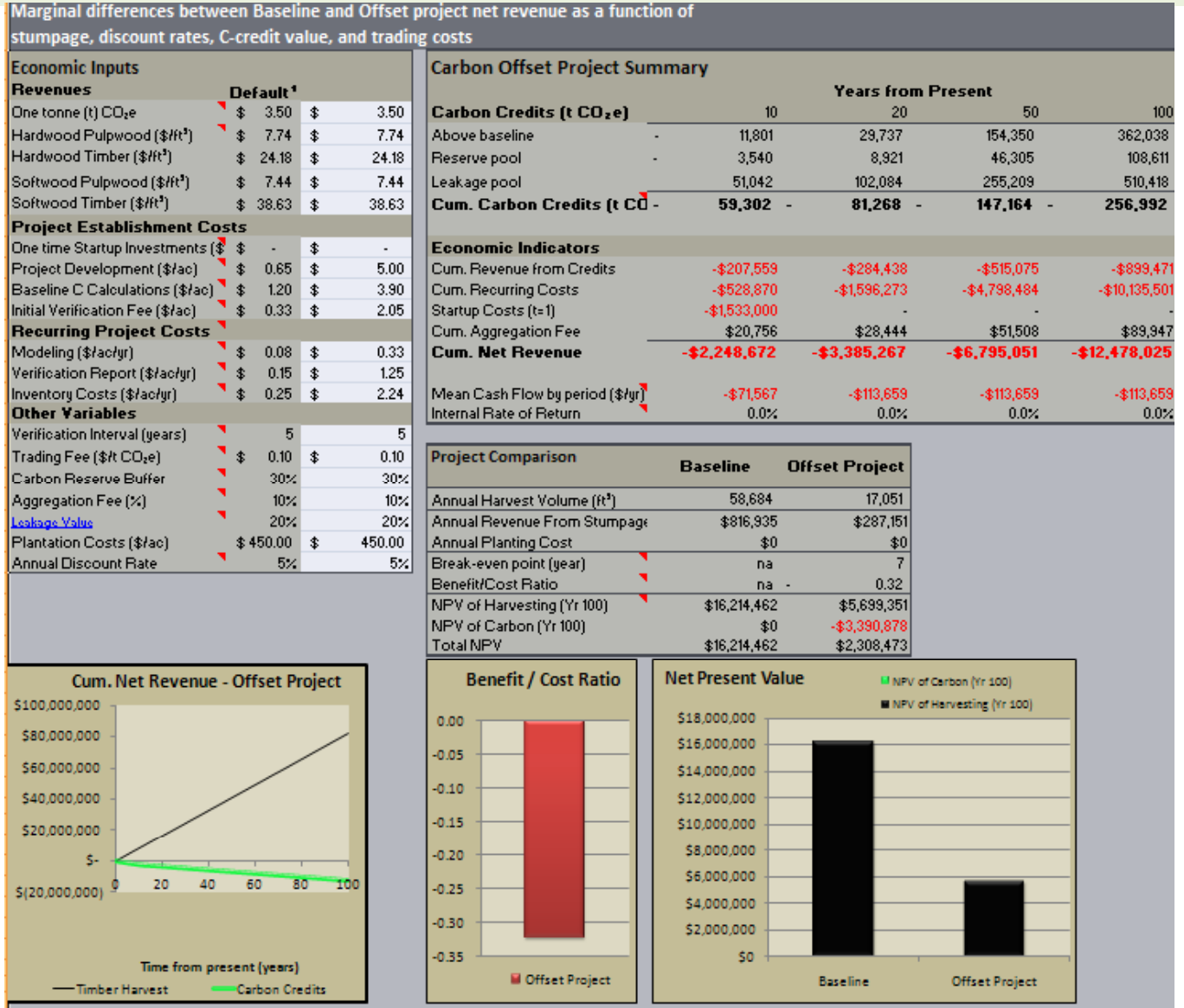

# CarbonPlus Calculator

- 1. What exactly does the tool do?
	- – Provides locally specific estimates of carbon emissions from household energy use
- 2. What audience is it for?
	- –Individual citizens, businesses, and local agencies
- 3. In what context should it be useful?
	- –Improving awareness of carbon emissions, affecting attitudes toward energy conservation, enabling local organizations to support action

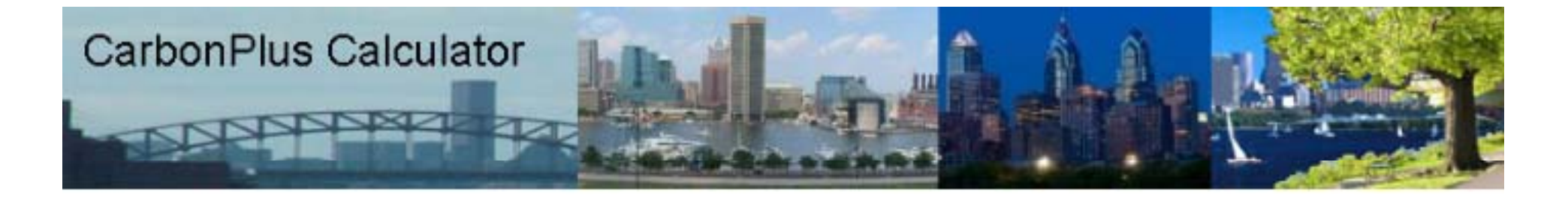

### **CarbonPlus Calculator**

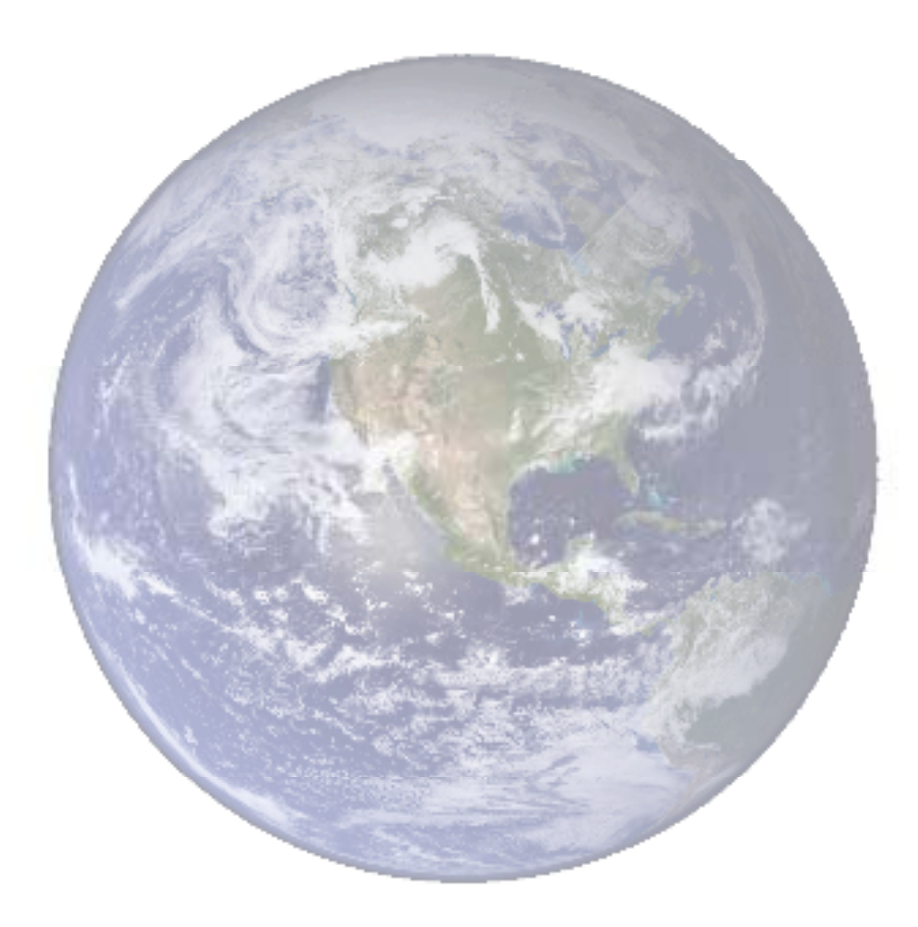

#### Welcome to the CarbonPlus Calculator!

Are you curious about the size of your carbon footprint? Would you like to know the dollar value of your yearly emissions? Wouldn't it be great to offset your emissions locally and contribute to the beautification of your city in one step? Well you can do all of these things and more by using this exciting new tool.

#### Select Location

Please choose the city in which you live so that the calculator can accurately determine your emissions footprint. If cookies are enabled in your browser, the next time you come to the site, you will automatically be taken back to the city you choose today with all of your previously entered data saved and intact. Clickhere for instructions on how to enable cookies in your browser. We do not store any personally identifiable information on this web site.

## CarbonPlus household data

#### **ERASE YOUR TRACE** Philadelphia's CarbonPlus Calculator and Offset Project Home Print Friendly Clear All Input I Want To Estimate My CO2 Emissions **My Total Emissions: ACT LOCALLY!** For: ₩ **REDUCE My Emissions** ተ CO<sub>2</sub> tons/yr  $4.650$   $\overline{2}$ My Air My My Car **OFFSET My Emissions House Travel Travel** Value:  $$93$ <sub>2</sub> \$93 \$0  $$0$ **Take The Carbon Pledge**

#### **Your Current Household Emissions**

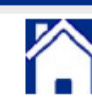

Any household use of electricity, gas, or oil creates greenhouse gas emissions. If you don't know your household's exact energy consumption for the questions below, click the help button (2) next to the question to find estimated local averages.

While not directly measured in this calculator, other types of consumption also contribute to your carbon footprint. For example, certain foods are more energy intensive than others. Eating less red meat and dairy and avoiding pre-prepared and heavily packaged food items can dramatically reduce your diet's carbon footprint. Also, the waste we create contributes to climate change. Maximizing reuse and recycling of glass, plastic containers, and bags is another important step in cutting greenhouse gas emissions.

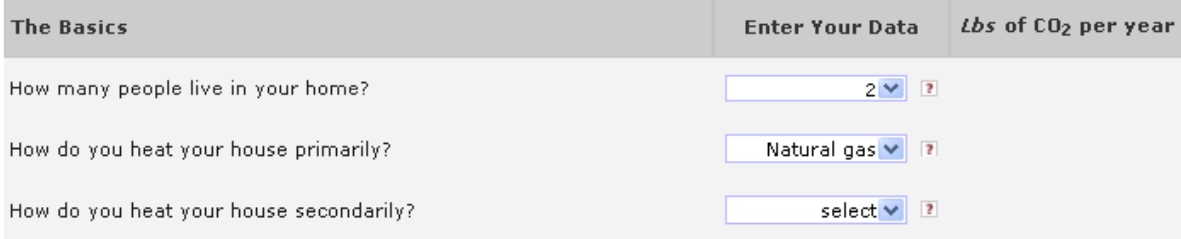

## CarbonPlus "Pledge"

#### **ERASE YOUR TRACE** Philadelphia's CarbonPlus Calculator

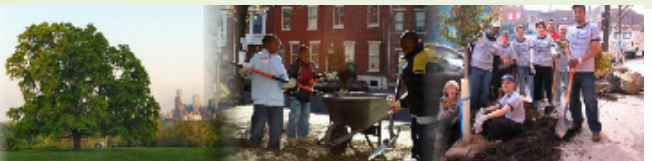

and Offset Project Home

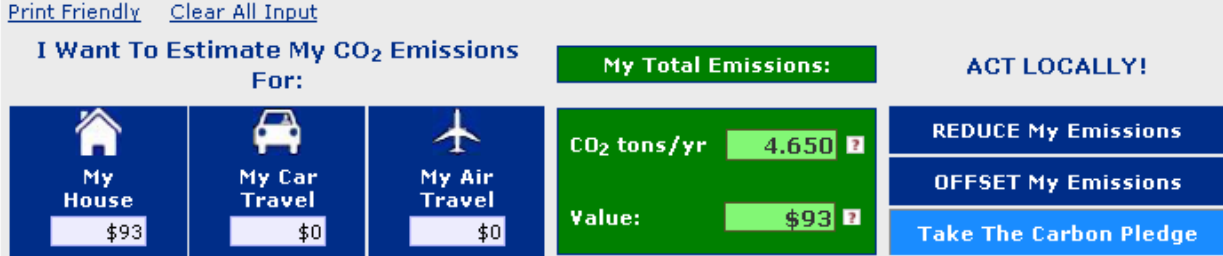

#### Philadelphia Carbon Pledge

By signing this pledge, you are committing to the following emission reduction activities. These activities will reduce your total CO<sub>2</sub> emissions and you have the option (if you haven't already done so) of offsetting the remainder of your emissions with the Philadelphia CarbonPlus Calculator.

#### I pledge to take these 10 greenhouse gas reducing actions:

- $\blacksquare$  Replace incandescent light bulbs with compact fluorescent bulbs.
- $\blacksquare$  Use warm or cold water instead of hot for laundry.
- $\blacksquare$  Plan car-free days. Walk, ride a bike or take public transportation.
- $\blacksquare$  Plant a tree.
- $\blacksquare$  Turn the thermostat down in the winter and up in the summer, especially at night and while away from home.
- $\blacksquare$  Recycle as much as possible, including newspapers, glass and plastic containers, and aluminum and steel cans.
- $\blacksquare$  Buy locally grown food when available.
- $\blacksquare$  Unplug electronic equipment when not in use.
- Re-use paper and plastic bags; or better yet, bring a re-usable bag to stores.
- $\blacksquare$  Spread the word! Tell family and friends about climate action.

# FS CarbonPlus Calculator

- 1. What exactly does the tool do?
	- – Enables locally customized estimations of carbon emissions from office operations
- 2. What audience is it for?
	- – Forest Service staff charged with monitoring operations efficiencies
- 3. In what context should it be useful?
	- – Analyzing factors and influencing potential changes in carbon emissions inside the FS

### **CarbonPlus Calculator**

100 Years of Caring for the land and serving people

**FOREST SERVICE** 

#### Home.

- Select Forest
- Set Parameters
- Carbon Footprint
- Carbon Sequestration
- Library/Resources
- Environmental Benefits of Trees
- How This Calculator **Works**
- Credits

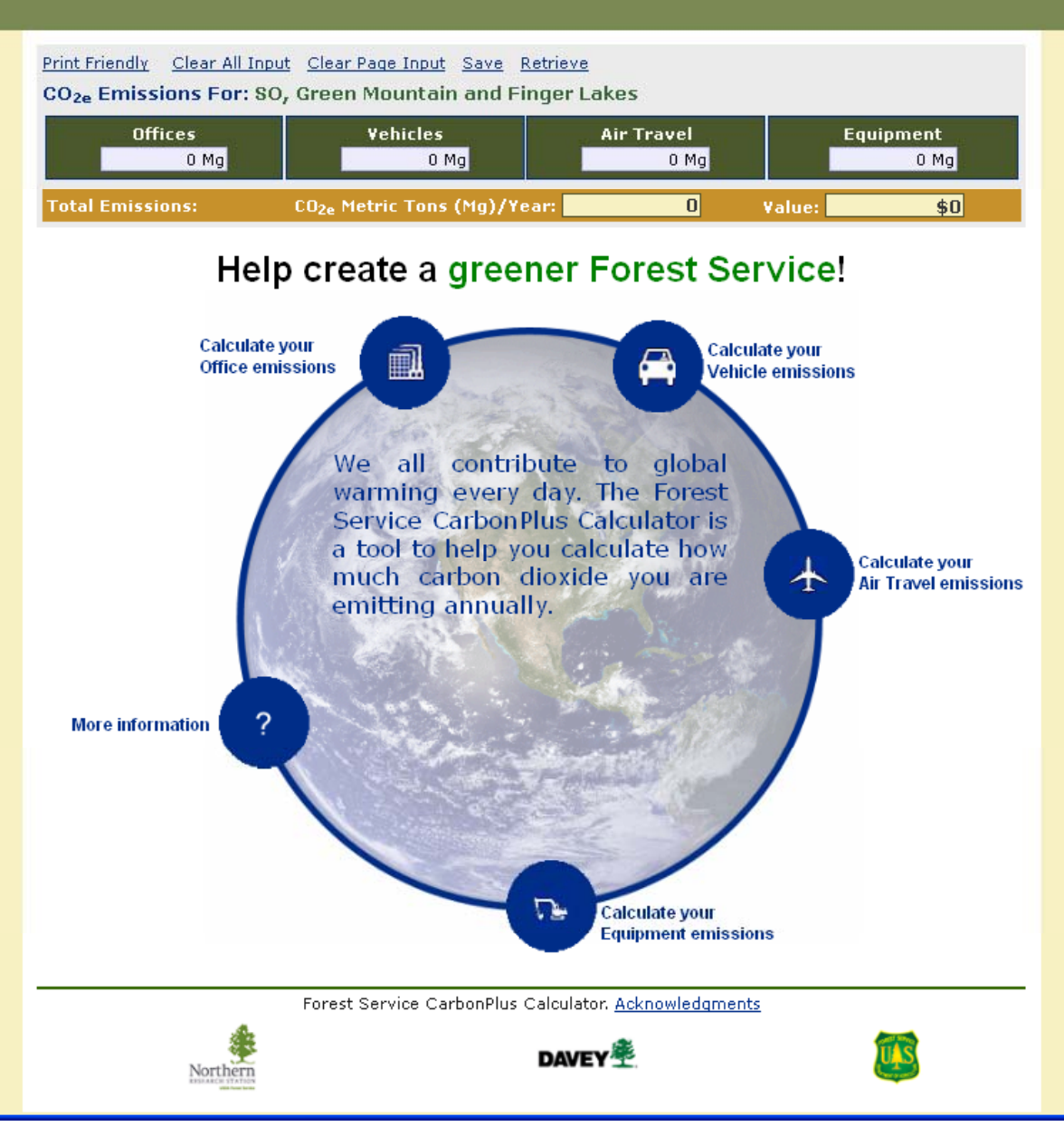

## **FS CarbonPlus**

### **IS FOREST SERVICE**

### **CarbonPlus Calculator**

100 Years of Caring for the land and serving people

- Home
- Select Forest
- **Set Parameters**
- Carbon Footprint
- Carbon Sequestration
- Library/Resources
- Environmental
- Benefits of Trees How This Calculator
- Works
- Credits

Print Friendly Clear All Input Clear Page Input Save Retrieve

CO<sub>2e</sub> Emissions For: SO, Green Mountain and Finger Lakes

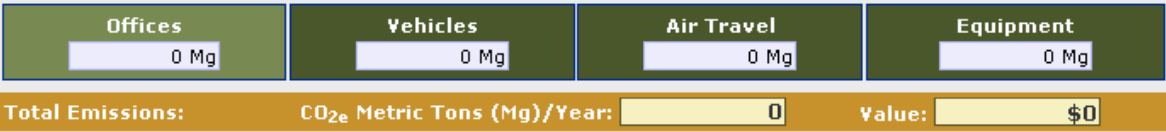

#### Emissions From Office Sites at SO, Green Mountain and Finger Lakes

Heating, cooling, and lighting our buildings, using computers and making copies - any use of electricity, gas, or oil creates greenhouse gas emissions including carbon dioxide. This page asks you questions to estimate the emissions from different services. If you don't know the answer to a question, click the help button ([7]) next to it to find further guidance. Enter data for each site separately if you have data.

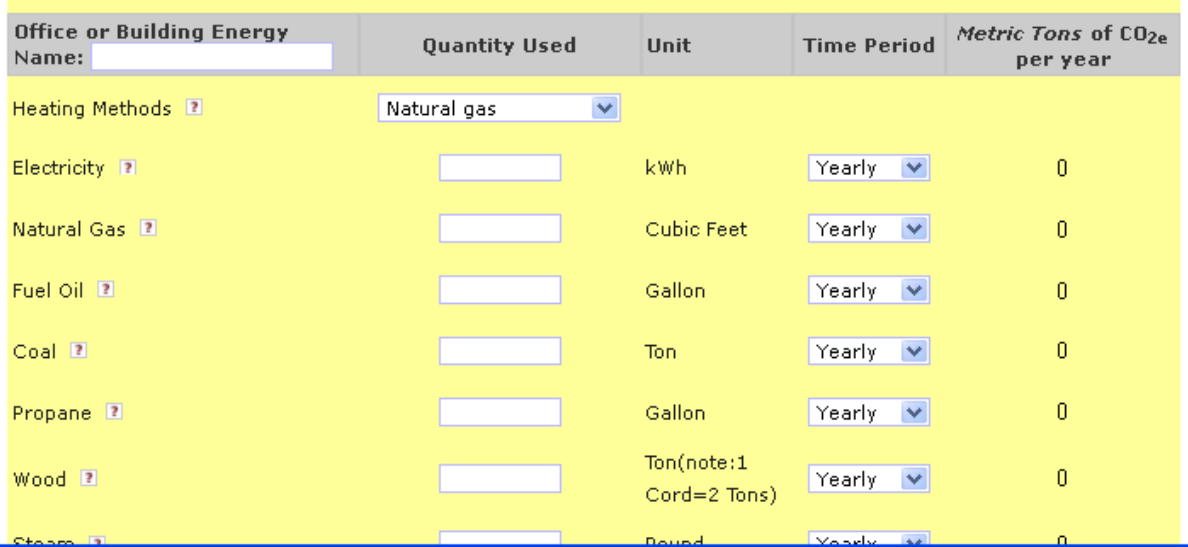

## **FS CarbonPlus**

### **S FOREST SERVICE**

100 Years of Caring for the land and serving people.

#### Home

- Select Forest
- Set Parameters
- Carbon Footprint
- Carbon Sequestration
- Library/Resources
- Environmental Benefits of Trees
- How This Calculator Works
- **Credits**

### **CarbonPlus Calculator**

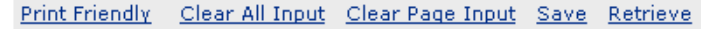

CO<sub>2e</sub> Emissions For: SO, Green Mountain and Finger Lakes

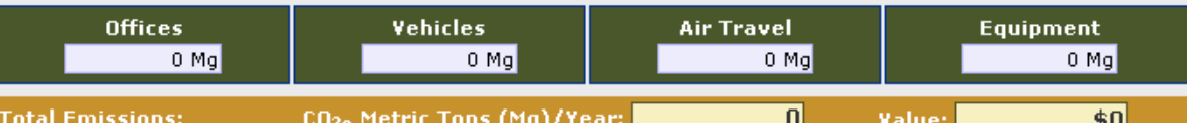

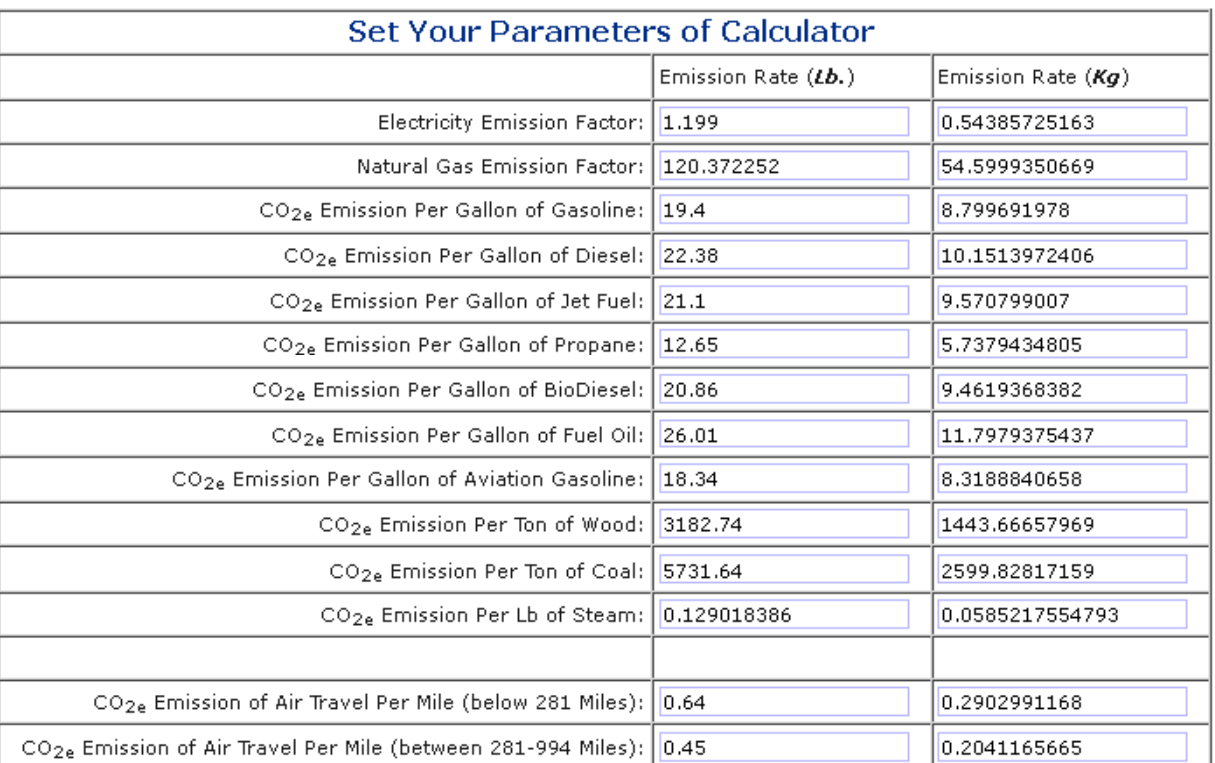